Albert-Ludwigs-Universität Freiburg Prof. Dr. Wolfram Burgard Institut für Informatik Andreas Kuhner Einführung in die Informatik Daniel Büscher Sommersemester 2018

# Übungsblatt 13

Abgabe / Besprechung in Absprache mit dem Tutor

## Hinweis:

Aufgaben immer per E-Mail (eine E-Mail pro Blatt und Gruppe) an den zuständigen Tutor schicken (Bei Programmieraufgaben Java Quellcode und evtl. benötigte Datendateien).

## Aufgabe 13.1

```
Wie lautet die Ausgabe der folgenden Java-Programme?
```

```
class A131 {
 public static void main(String arg[]) {
   int i1 = 2, i2 = 1;
    System.out.println( i1++ );
   int i3 = i2 * (+i1);
   System.out.println( i3 );
   System.out.println( i2++ );
   i3 / = i1++;System.out.println( il );
   i1 * = i2;System.out.println( i1 );
   System.out.println( i1 * i2 + i2 * i3);
 }
}
class A132 {
 public static void main(String arg[]) {
   int i1 = 2, i2 = 1;
   double d1 = 1.5;
   System.out.println(i1 + (int)dl);
   System.out.println(i2 + d1);
   i2 += i1 + d1;
   System.out.println(i2);
   double d2 = 3.0 / d1;
   int i3 = 3.0 / d1;
   int i4 = 2.0 / d1;
   System.out.println(d2):
   System.out.println(i3):
   System.out.println(i4):
 }
}
class A133 {
 public static void main(String arg[]) {
    int[] array = new int[100];
    for(int i = 0; i < array.length; i++) {
     if(i \frac{6}{5} 10 == 0)
       array[i] = 5;else
       array[i] = 0;}
    double sum1 = 0;
```

```
for(int i = 1; i < array.length; i + = 10) {
     sum1 += array[i];
    }
   System.out.println(sum1);
   double sum2 = 0;
   for(int i = 0; i < array.length; i++) {
    sum2 += array[i];
    }
   System.out.println(sum2);
 }
}
```
## Aufgabe 13.2

1. Bestimmen Sie die Laufzeiten der folgenden Programmstücke in Abhängigkeit von n. Begründen Sie jeweils Ihre Antwort.

```
(a) int c = 0;
   for (int i = 0; i < n; ++i) {
     for(int j = 0; j < i / 2; ++j) {
       c++:
     }
   }
(b) int c = 0;
   for (int i = 0; i < n; ++i) {
     for(int j = 0; j < n; ++j) {
       for(int k = 0; k < j; ++k) {
         c++;}
     }
   }
(c) int c = 0;
   for (int i = 1; i < n; i *= 2) {
     c++;}
(d) int fibonacci(int n) {
     if (n == 1 | | n == 2)return 1;
     } else {
       return fibonacci(n - 1) + fibonacci(n - 2);
     }
   }
```
2. Die Funktionen f und g sind für positive Integer-Eingabewerte definiert und haben folgende Laufzeiten in Abhängigkeit des Eingabewertes:

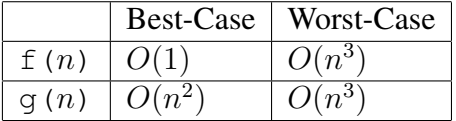

Führen Sie eine Best- und Worst-Case Abschätzung für die folgende Methode in Abhängigkeit von der Länge len des Arrays durch. Begründen Sie Ihre Antwort.

```
void method(int[] array) {
  int len = array.length;
  for (int i = 0; i < len; i++) {
    int k = f(array);
    if(array[i] == k) {
      g(array);
    }
  }
}
```
# Aufgabe 13.3

Die Zahl  $\pi$  kann durch die so genannte Gregory-Leibniz-Reihe

$$
\pi = \sum_{n=0}^{\infty} (-1)^n \frac{4}{2n+1}
$$

angenähert werden. Eine obere Schranke für den Fehler der Approximation nach n Summanden ist gegeben durch:

$$
|R(n)| \le \frac{4}{2n+1}
$$

- 1. Implementieren Sie eine Methode, die die Zahl  $\pi$  approximiert und die Approximation zurückliefert. Die gewünschte Genauigkeit (obere Schranke) soll als Parameter an die Funktion übergeben werden.
- 2. Schreiben Sie für Ihre Implementierung eine Testmethode mittels JUnit, die testet, ob die Zahl  $\pi$  bis auf die gewünschte Genauigkeit approximiert wird. Überprüfen Sie dafür die Genauigkeit der Approximation für  $|R(n)| < 0.0001$  und  $|R(n)| \leq 0.0000001$ . Hinweis: Verwenden Sie Math.PI als Referenz für  $\pi$ .

#### Aufgabe 13.4

Gegeben sei folgendes Java-Programm:

```
public static int f(int a, int b) {
 if(b == 0)return 1; //Zeile 1
  }
 if ((b \, \frac{6}{6} \, 2) \, == \, 0) {
   return f (a * a, b / 2); //Zeile 4
  }
 return a*f (a, b - 1); //Zeile 6
}
```
- 1. Was wird bei dem Aufruf  $f(2, 4)$  zurückgegeben?
- 2. Zeichnen Sie die Activation Records für den Aufruf f(2, 4) zu dem Zeitpunkt, an dem die maximale Rekursionstiefe erreicht ist.

## Aufgabe 13.5

Betrachten Sie die folgende Klassendefinition:

```
class Margherita {
   Margherita(){
       price = 5.0;
       topping = "Tomate, Kaese";
    }
   public Margherita makeLarger(){
       price += 3.0;return this;
    }
   public String toString() {
       return "Preis: " + price + "; Belag: " + topping;
    }
   protected double price;
   protected String topping;
}
class Salami extends Margherita {
   public Salami() {
       super();
       topping = topping + ", Salami";
       price = 1.0;
    }
   public String toString() { // Zeile 22
       return "Sonder-" + super.toString();
    }
}
class Mozzarella extends Margherita {
   public Mozzarella() {
       super();
       topping = "Tomate, Mozzarella";
       price = price + 2.5;
    \overline{ }}
public class Pizza {
   public static void main(String[] args) {
       Margherita p1 = new Margherita();
       Margherita p2 = new Mozzarella();
       Margherita p3 = p2. makeLarger();
       System.out.println(new Salami());
       System.out.println(p1.makeLarger());
       System.out.println(p2);
       System.out.println(p3);
   }
}
```
- 1. Welche Ausgabe liefert die main-Methode der Klasse Pizza?
- 2. Was bewirkt das Schlüsselwort protected bei der Deklaration der Instanzvariablen price und topping?
- 3. Was würde hingegen das Schlüsselwort private anstelle von protected bewirken?
- 4. Was würde hingegen das Schlüsselwort public anstelle von protected bewirken?
- 5. Handelt es sich bei der toString-Methode in Zeile 22 um Overloading oder Overriding?

#### Aufgabe 13.6

Eine Warteschlange (engl. "Queue") ist eine Datenstruktur, die Objekte nach dem FIFO-Prinzip (First In – First Out) verwaltet, d.h. dass Objekte genau in der Reihenfolge ausgegeben werden, in der sie in die Warteschlange eingefügt werden. In dieser Aufgabe soll eine Warteschlange mit einer einfach verketteten Liste implementiert werden.

```
public class Queue {
 public Queue() {...}
  public void push(Object o) {...}
 public Object pop() {...}
  ...
 protected QueueNode head;
 protected QueueNode tail;
}
public class QueueNode {
  ...
 private Object content;
 ...
}
```
- 1. Geben Sie die vollständige Klassendefinition eines Speicherelements QueueNode mit geeigneten Zugriffsmethoden sowie typischem Konstruktor an und implementieren Sie diese.
- 2. Implementieren Sie den Konstruktor sowie die Methoden push() und pop() der Klasse Queue. Die Methode push() fügt am Ende der Warteschlange (tail) ein Element hinzu. Die Methode pop() liefert das nächste abzuarbeitende Element vom Anfang der Warteschlange (head) zurück und löscht dieses aus der Warteschlange. Beachten Sie auch die Randfälle, wie z.B. eine leere Warteschlange.
- 3. Geben Sie den Aufwand für Ihre Methoden in Abhängigkeit der Anzahl an gespeicherten Objekten an.

#### Aufgabe 13.7

Betrachten Sie den folgenden Ausschnitt einer Klassendefinition für eine einfach verkettete Liste.

```
class SingleLinkedList {
    public SingleLinkedList() { head = null; }
    public Node searchNode(Object o) {
        Node n = head;while (n := null \& (n \text{!} \text{!} \text{!} \text{!} \text{!} \text{!} \text{!})n = n.nextNode();
        return n;
    }
    public boolean hasCycle() { ... }
    public Node head;
}
class Node {
    public Node (Object o, Node n) {
        content = o;
        nextNode = n;
    }
    public Object content() { ... }
```

```
public void setContent(Object o) { ... }
public Node nextNode() { ... }
public void setNextNode(Node n) { ... }
Object content;
Node nextNode;
```
Betrachten Sie folgendes Beispiel für eine Liste, die einen Zyklus enthält:

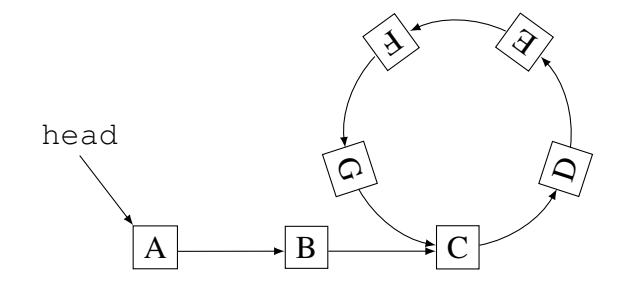

- 1. Wie verhält sich die Methode searchNode(Object o) der Klasse SingleLinkedList, falls sich ein Zyklus in der Liste befindet?
- 2. Implementieren Sie die Methode hasCycle() der Klasse SingleLinkedList. Diese Methode soll genau dann true liefern, falls ein Zyklus in der Liste ist. Gehen Sie dabei folgendermaßen vor: Erzeugen Sie zwei Referenzen auf den Kopf der Liste. Erstellen Sie eine Schleife, die pro Durchlauf die eine Referenzvariable um ein Element bzw. die andere Referenzvariable um zwei Elemente weiterbewegt. Führen Sie anschließend folgende Abfragen durch. Falls eine der beiden Referenzen das Ende der Liste erreicht, so ist kein Zyklus enthalten. Falls beide Referenzen auf das gleiche Element der Liste zeigen, ist ein Zyklus vorhanden.

## Aufgabe 13.8

}

Entscheiden Sie, ob die folgenden Aussagen richtig oder falsch sind.

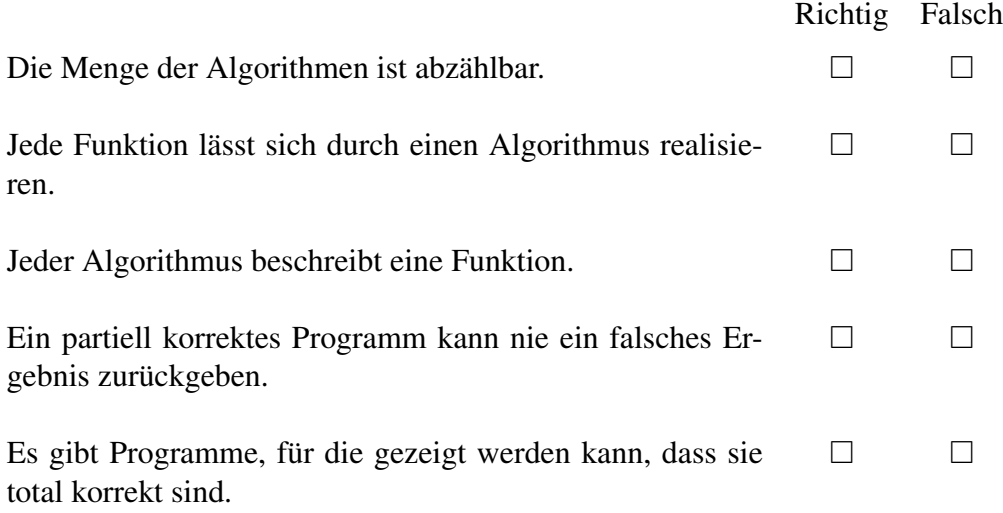